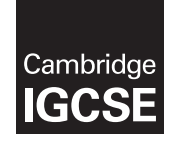

\*3031786705\*

#### **Cambridge International Examinations** Cambridge International General Certificate of Secondary Education

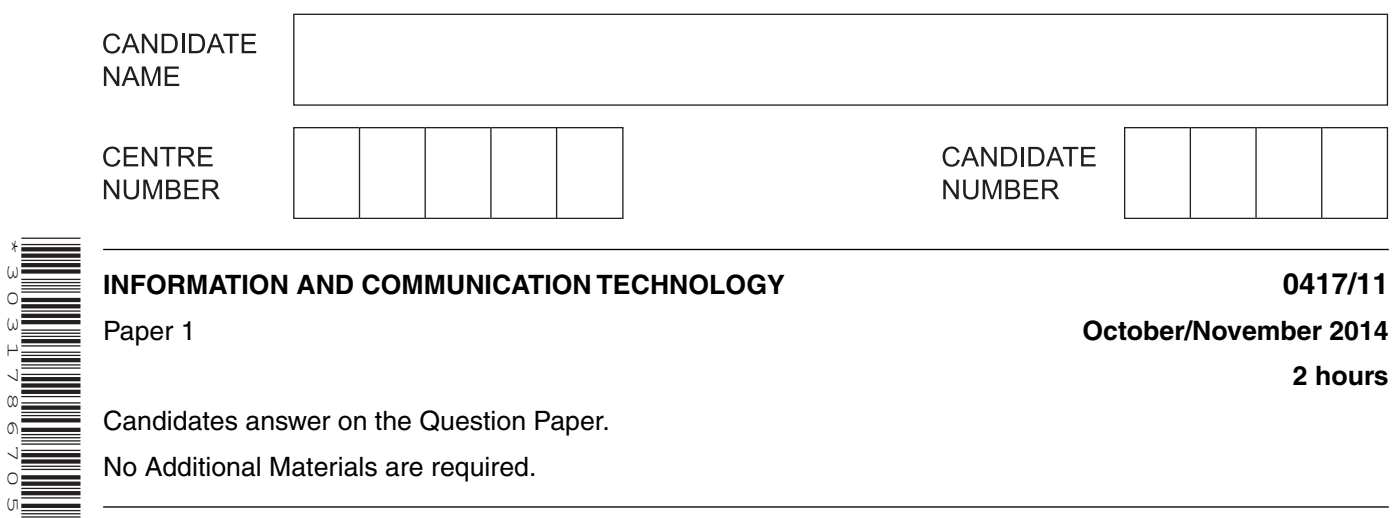

**2 hours**

Candidates answer on the Question Paper.

No Additional Materials are required.

### **READ THESE INSTRUCTIONS FIRST**

Write your Centre number, candidate number and name on all the work you hand in. Write in dark blue or black pen. You may use an HB pencil for any diagrams, graphs or rough working. Do not use staples, paper clips, glue or correction fluid. DO **NOT** WRITE IN ANY BARCODES.

No marks will be awarded for using brand names of software packages or hardware.

#### Answer **all** questions.

At the end of the examination, fasten all your work securely together. The number of marks is given in brackets [ ] at the end of each question or part question.

This document consists of **14** printed pages and **2** blank pages.

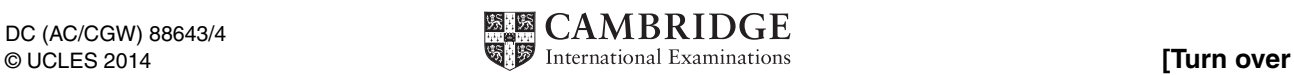

 $\mathbf{1}$ Here is a PC tower. Name the items A, B, C, and D using different words from the list.

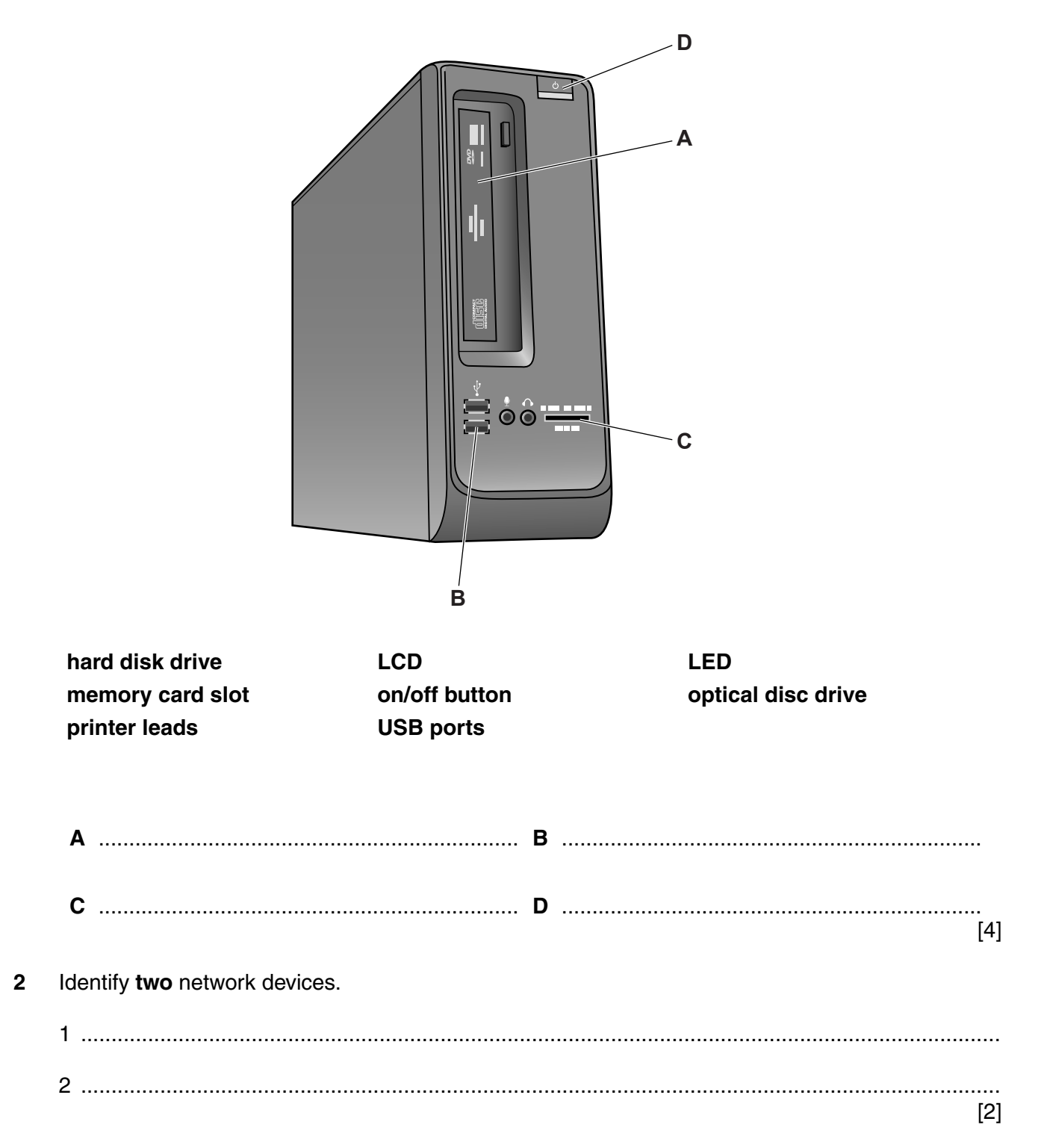

**3** Tick **two** ways of reducing the risk of health problems caused by continuous use of computers.

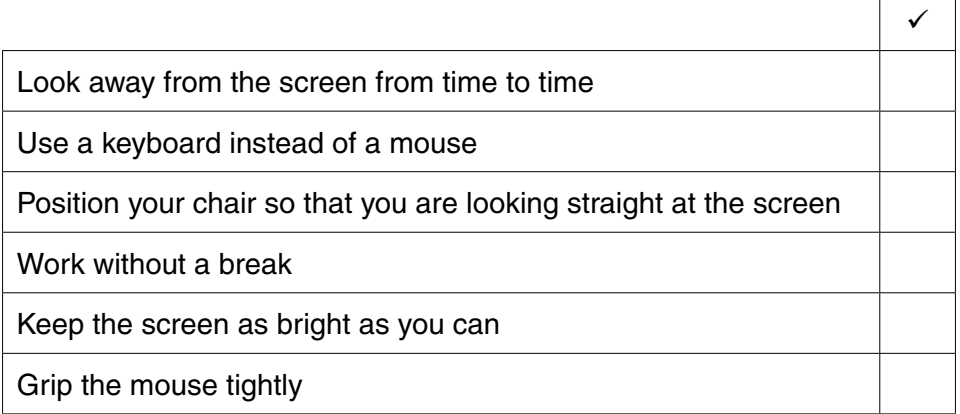

[2]

 $\overline{a}$ 

 $\overline{\phantom{a}}$ 

**4** Tick the box which best describes each of the following items.

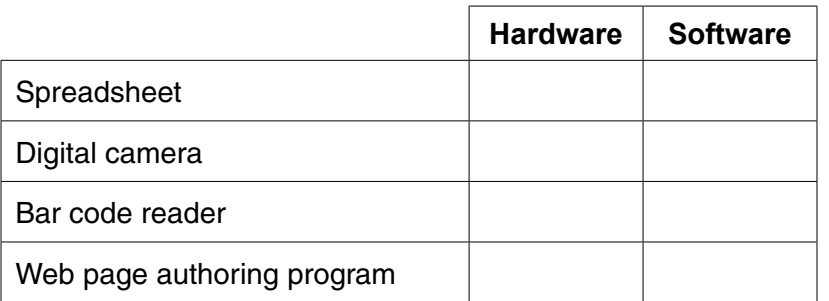

[4]

[2]

**5** A microprocessor in a greenhouse causes fans to come on when the temperature is higher than the preset value and switches them off when it is lower. It also keeps a record of the temperature throughout the day.

Name **two** types of application software which are being used.

1 ........................................................................................................................................................ 2 ........................................................................................................................................................ **6** A floor turtle can use the following instructions:

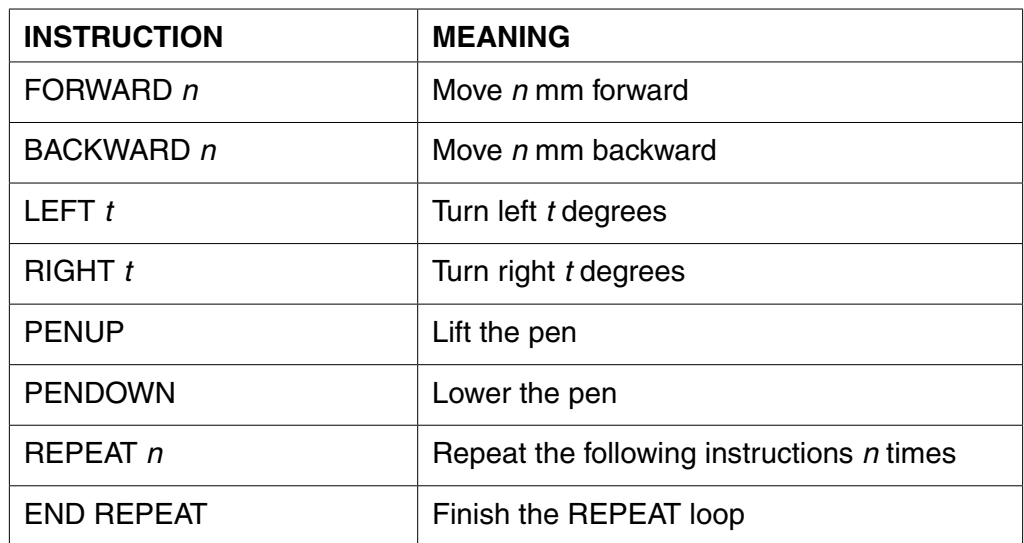

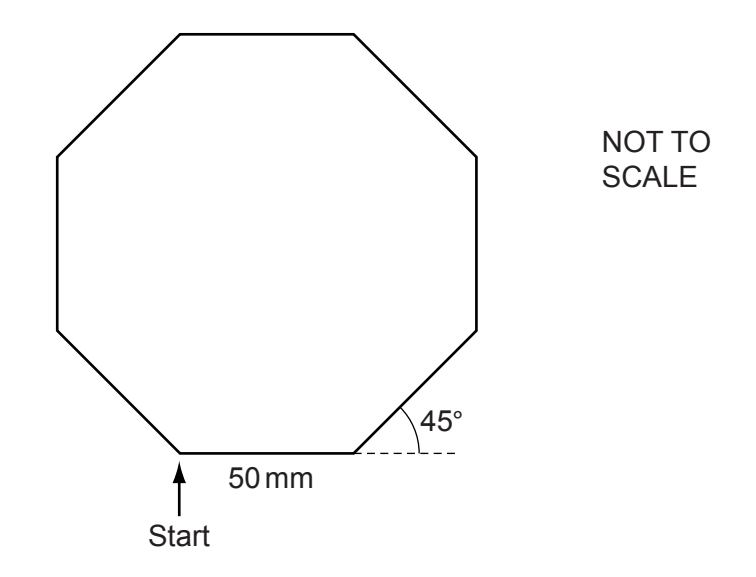

All the sides are the same length.

The turtle is facing up the page and the pen is up.

Complete the set of instructions to draw this shape by filling in the blank lines, and using the **REPEAT** instruction.

# **RIGHT 90**

............................................. ............................................. ............................................. ............................................. .............................................

**5**

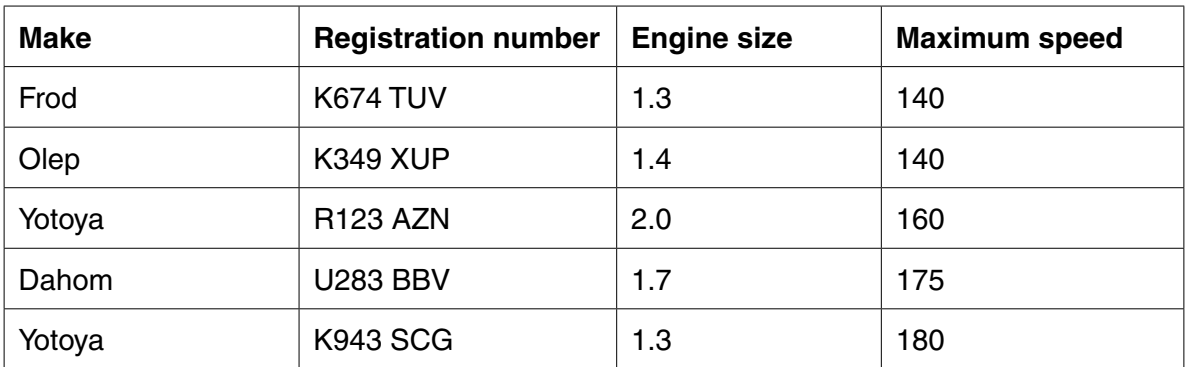

This table shows part of the design of the database.

 **(a) (i)** How many fields are there?

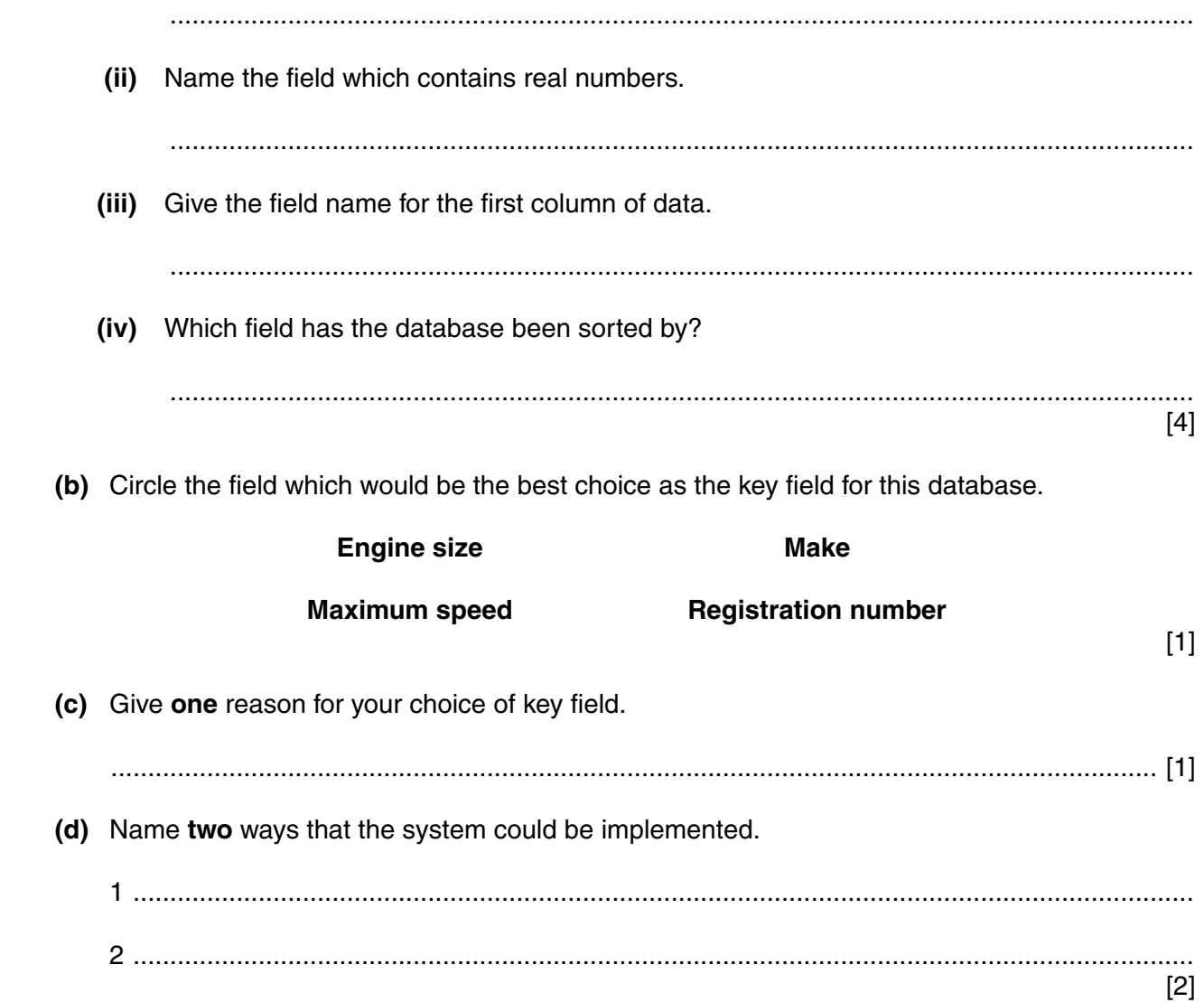

- Some students are studying the amount of pollution in a river. They are using a computer to 8 measure the pollution using sensors. The results are recorded and printed.
	- (a) Name two sensors they should use to measure the amount of pollution.

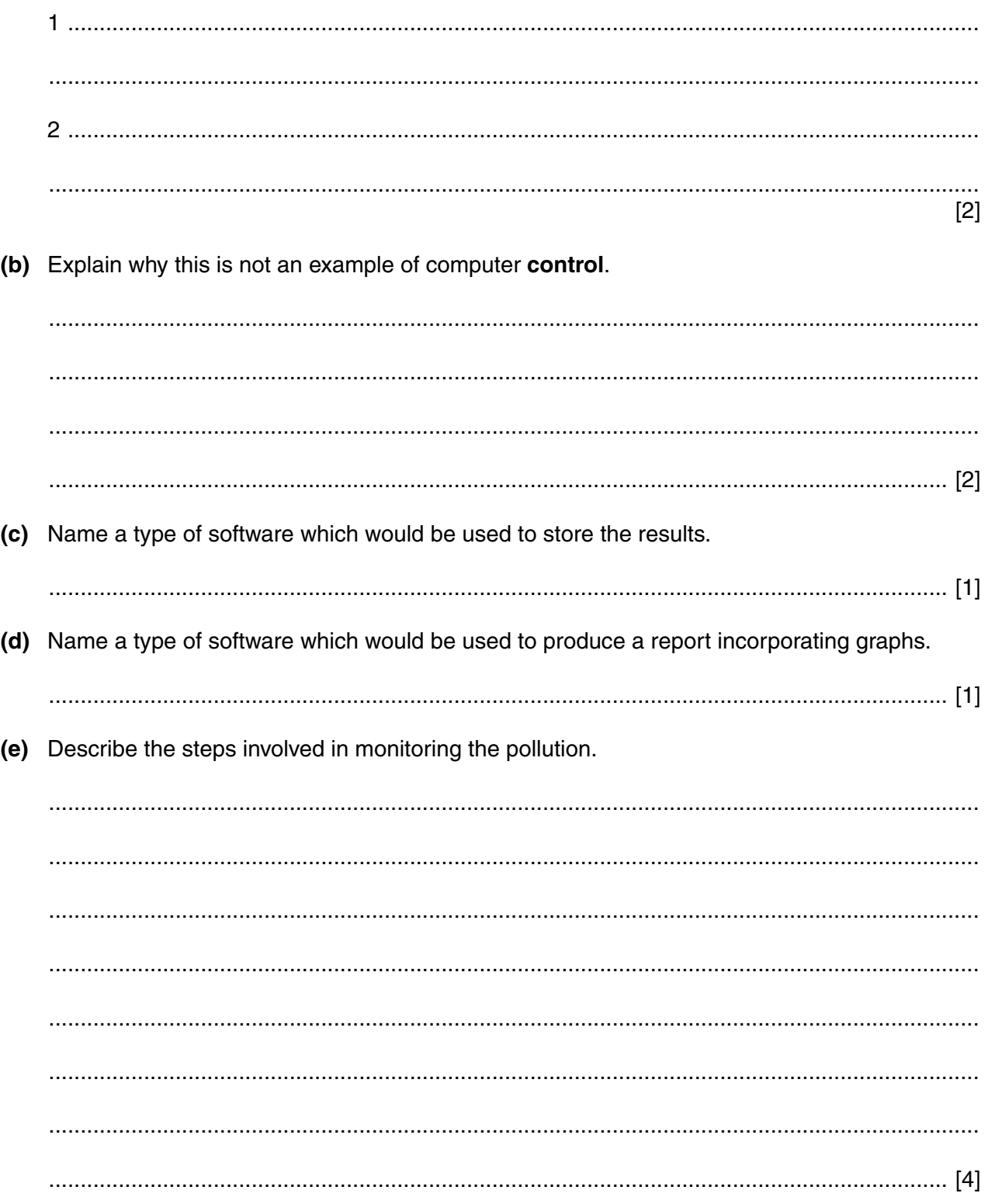

9 Give two methods of preventing viruses other than by using virus protection software.  $[2]$ 10 (a) (i) Describe what is meant by a LAN. (ii) Describe what is meant by a WAN. (b) Name an item of hardware that would be used to connect a LAN to a WAN. 

- 11 Many teachers are using websites to support their lessons but also use word-processed worksheets.
	- (a) Describe three features which can be found on a website that would not be present in printed worksheets.

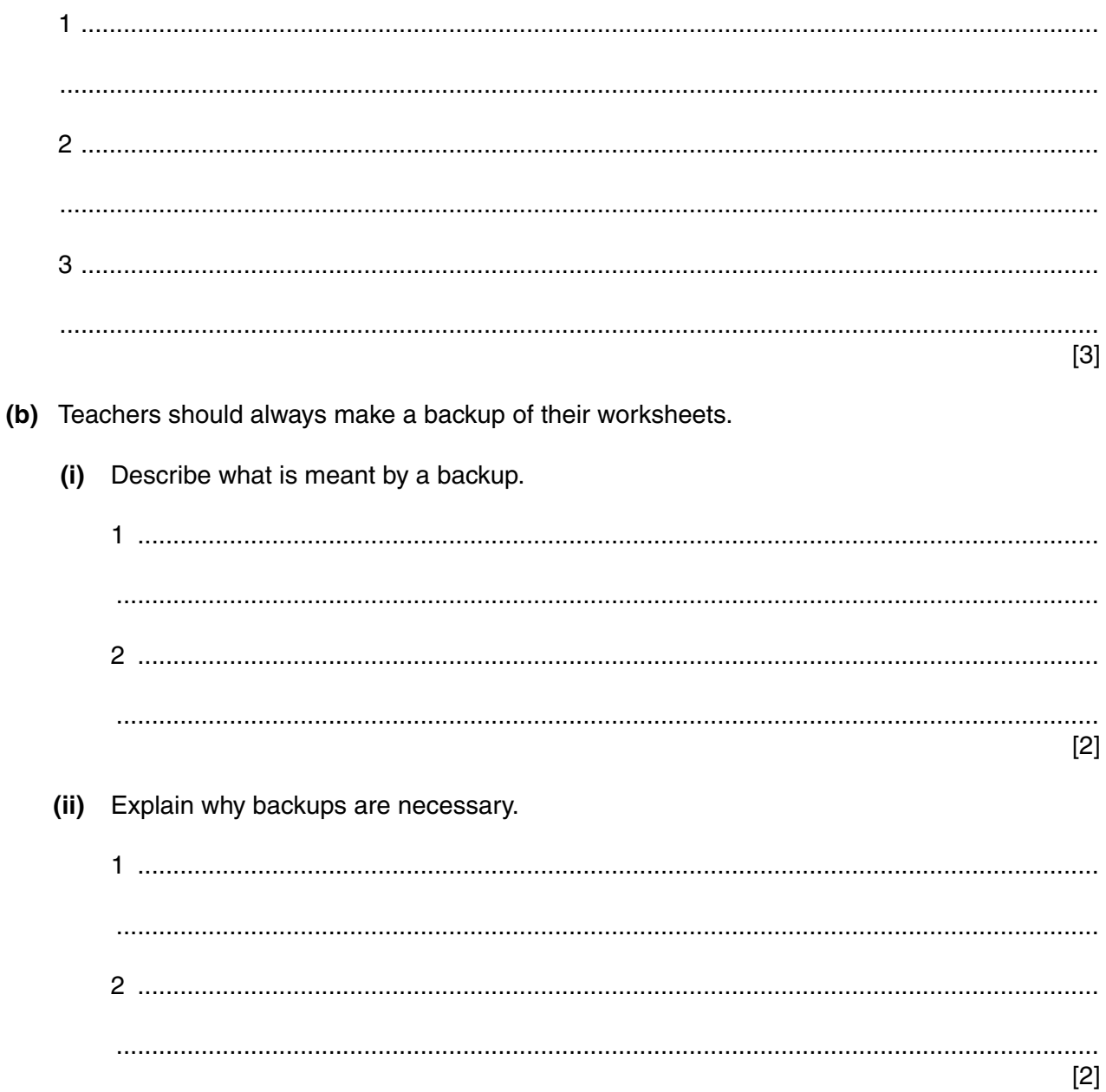

**12** Here is part of a database of students born between 1st January 1999 and 31st December 1999. It shows the number of IGCSEs each student is taking next year. No student is allowed to take more than 10 IGCSEs. Each student has a seven digit Student\_number.

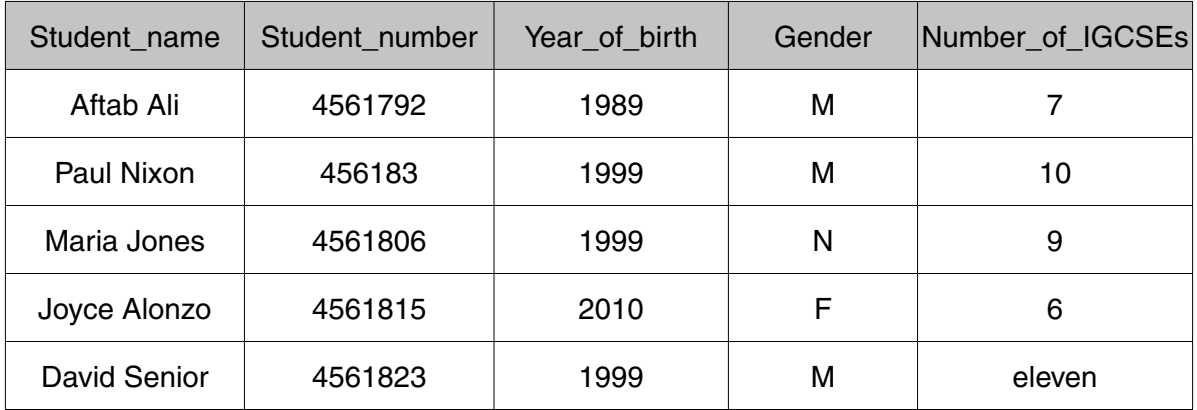

Some of the data has been entered incorrectly.

- **(a)** Paul Nixon has an incorrect Student\_number. For each of the following fields write down the **names** of the students whose data has been entered incorrectly.
	- **(i)** Year\_of\_birth ....................................................................................................................
	- **(ii)** Gender ..............................................................................................................................
	- **(iii)** Number\_of\_IGCSEs .........................................................................................................
- **(b)** The school secretaries who typed in the original data, verified the data to make sure they typed it in correctly.

Identify **two** methods of verification.

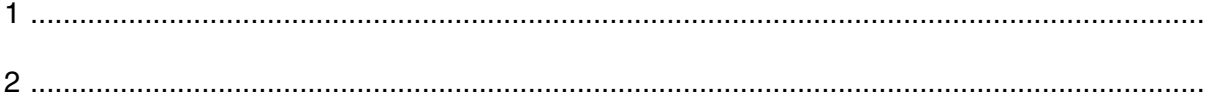

- **(c)** For each field, name a different validation check which would have prevented the errors in the following fields.
	- **(i)** Year\_of\_birth ....................................................................................................................  **(ii)** Number\_of\_IGCSEs .........................................................................................................  **(iii)** Student\_number ............................................................................................................... [3]

[3]

[2]

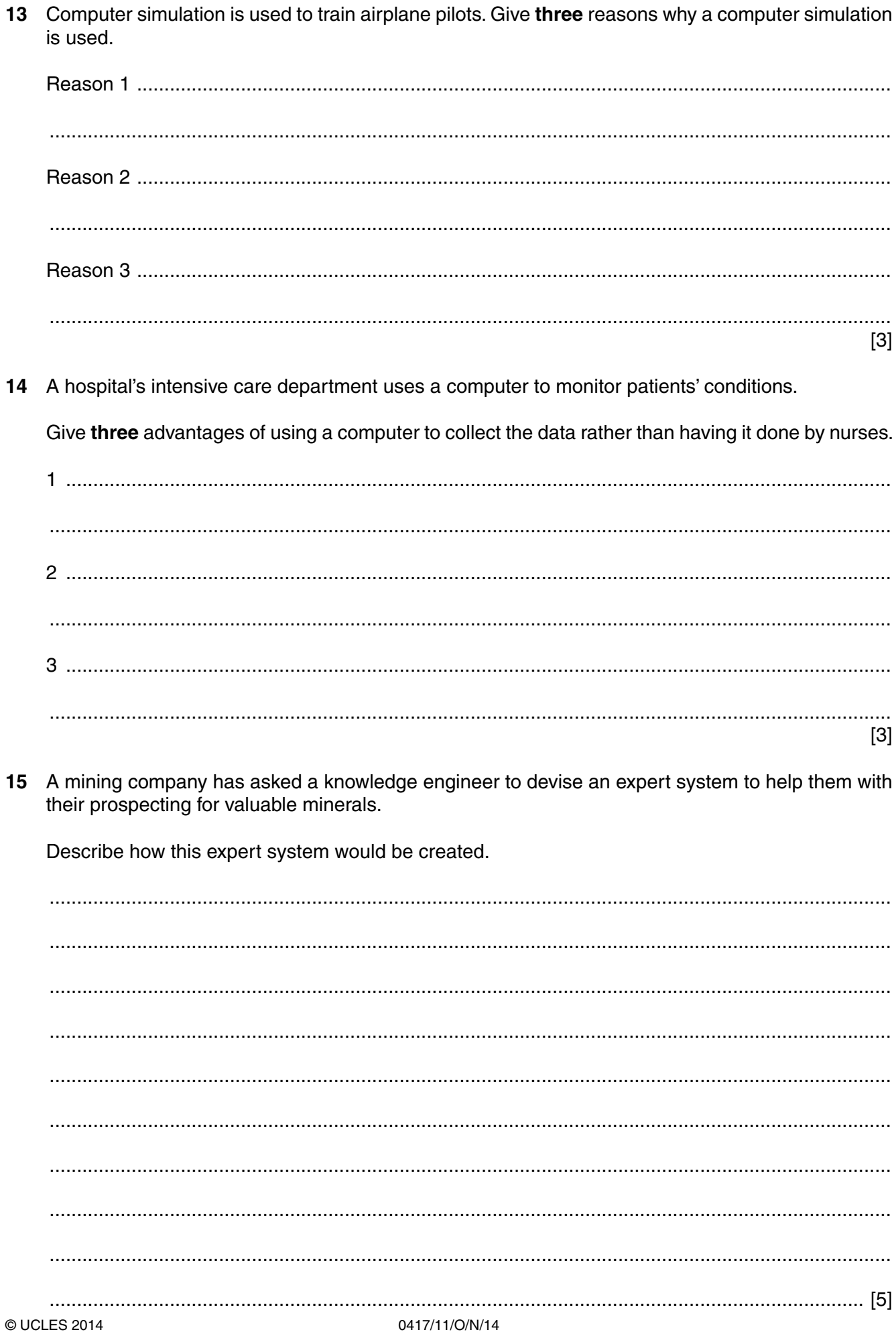

- **16** Internet banking allows customers to transfer money from one account to another and pay bills.
	- **(a)** Describe **two** transactions that internet banking does not allow you to make.

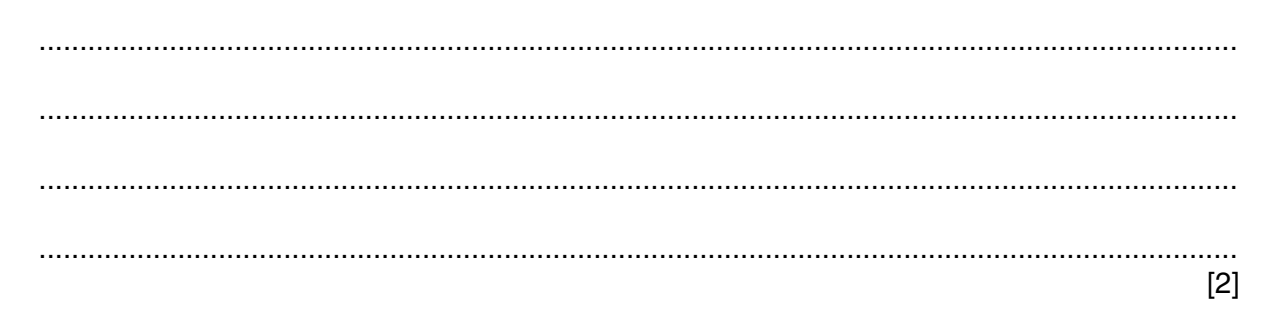

 **(b)** When logging on, as well as typing in their username and passwords, customers have to provide an answer to a security question.

Tick **two** examples of a security question.

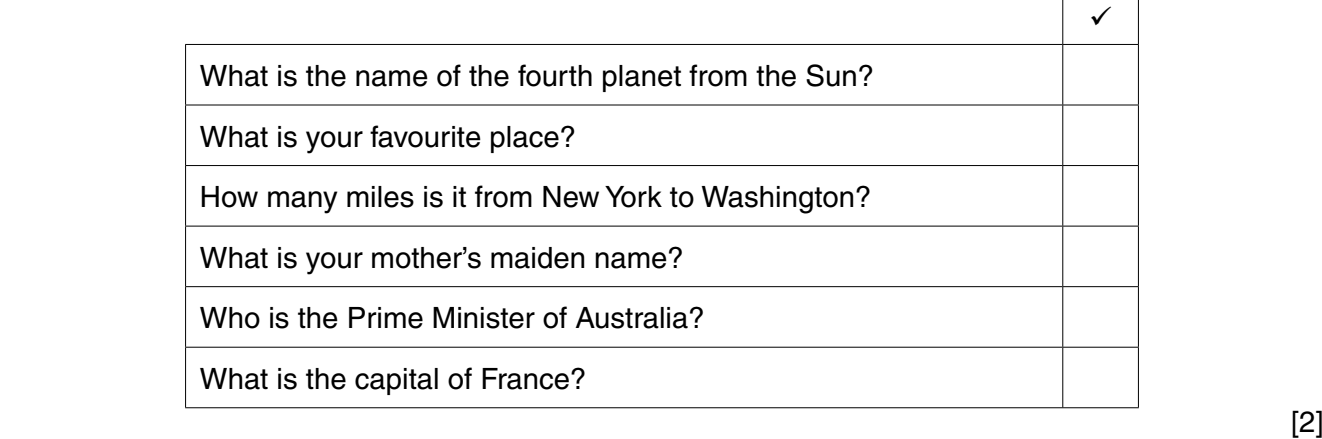

 **(c)** Give **two** drawbacks to the bank of introducing internet banking.

1 ................................................................................................................................................ ................................................................................................................................................... 2 ................................................................................................................................................ ................................................................................................................................................... [2]

(d) To prevent the customers' bank details being read by hackers, the bank uses encryption. Explain what is meant by encryption.  $17$ Johann Schmidt owns several book shops. He wants to keep details of each book on a computer database. He needs to collect data about each of his books on paper. Describe five features of a well-designed paper based data capture form. 

 $\lceil 5 \rceil$ 

18 When sending documents to each other, companies use email, fax and ordinary post.

Discuss the advantages and disadvantages of each method.

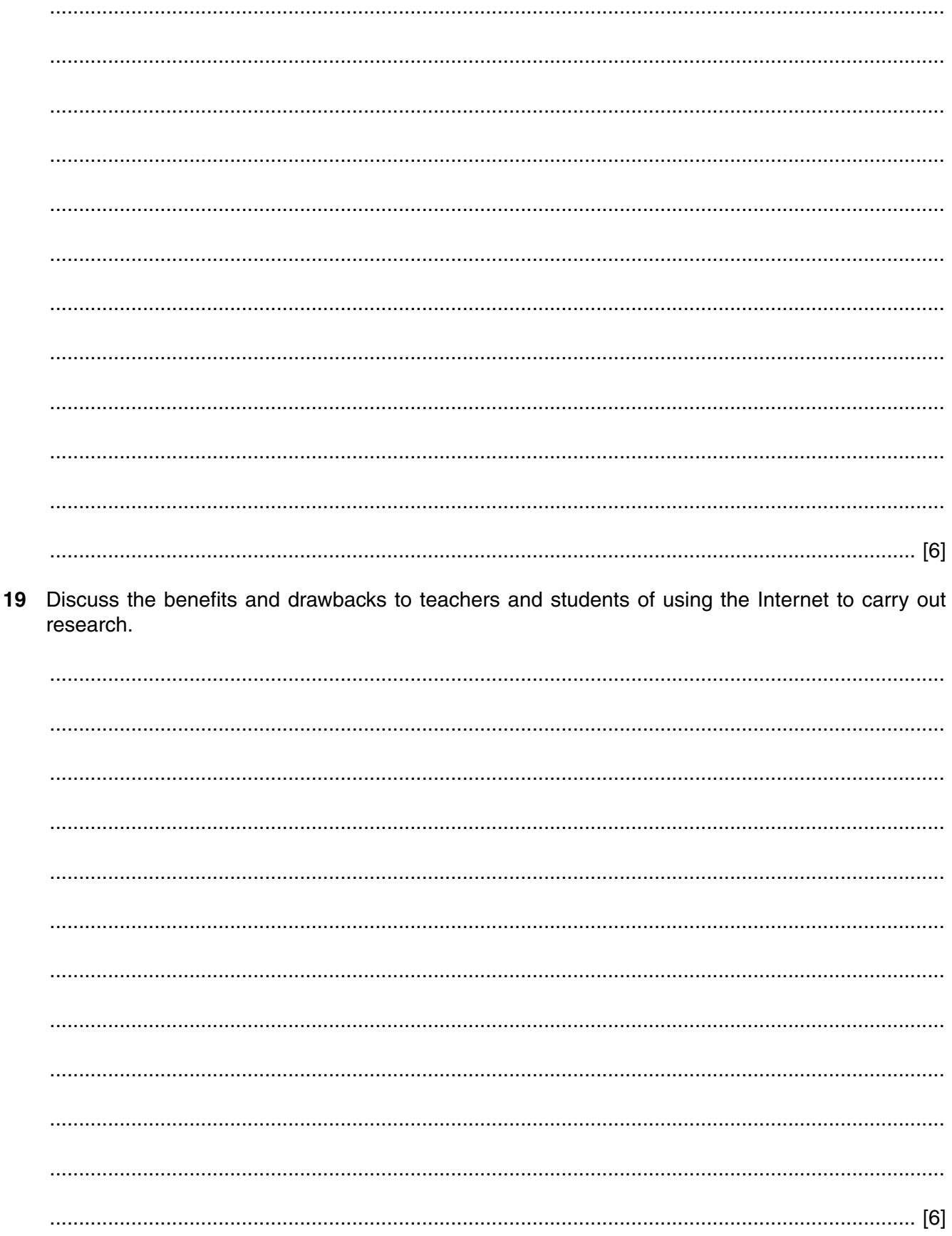

[Turn over

20 Give two advantages and two disadvantages to a company of using a website to advertise, compared with using flyers and posters.

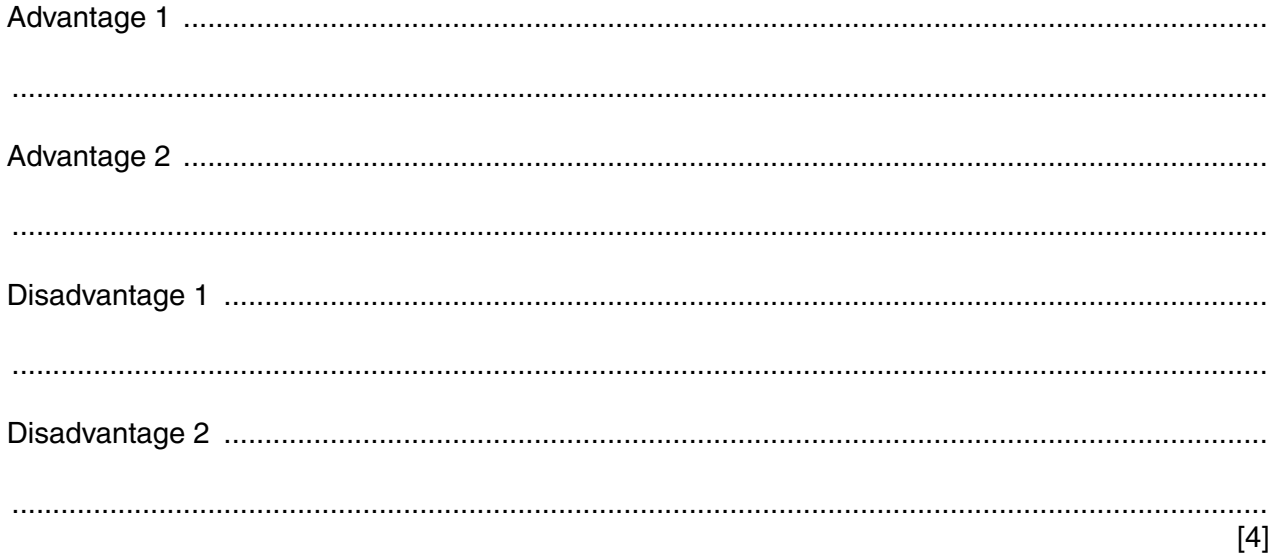

# **BLANK PAGE**

## **BLANK PAGE**

Permission to reproduce items where third-party owned material protected by copyright is included has been sought and cleared where possible. Every reasonable effort has been made by the publisher (UCLES) to trace copyright holders, but if any items requiring clearance have unwittingly been included, the publisher will be pleased to make amends at the earliest possible opportunity.

Cambridge International Examinations is part of the Cambridge Assessment Group. Cambridge Assessment is the brand name of University of Cambridge Local Examinations Syndicate (UCLES), which is itself a department of the University of Cambridge.